## **So sieht die Strukturliste aus:**

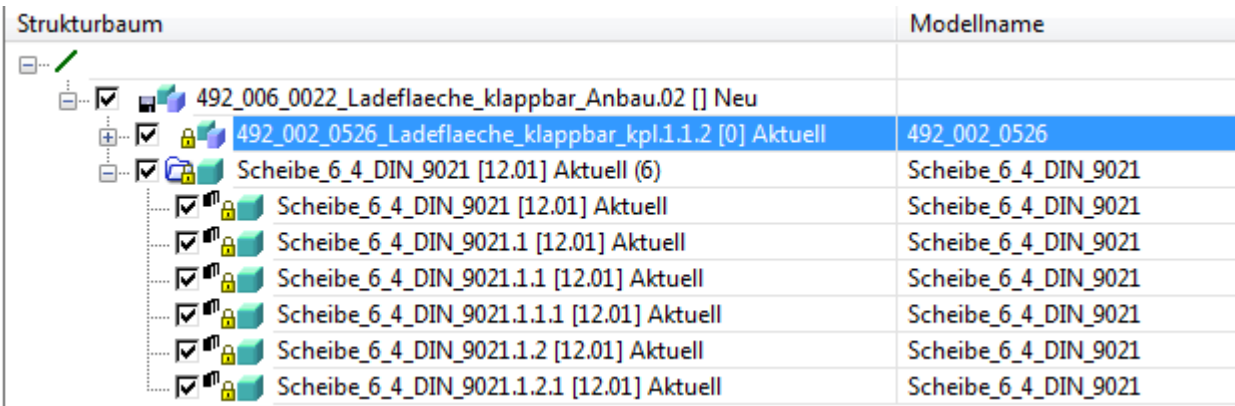

## **Nach Anwendung von Tool "Name ändern":**

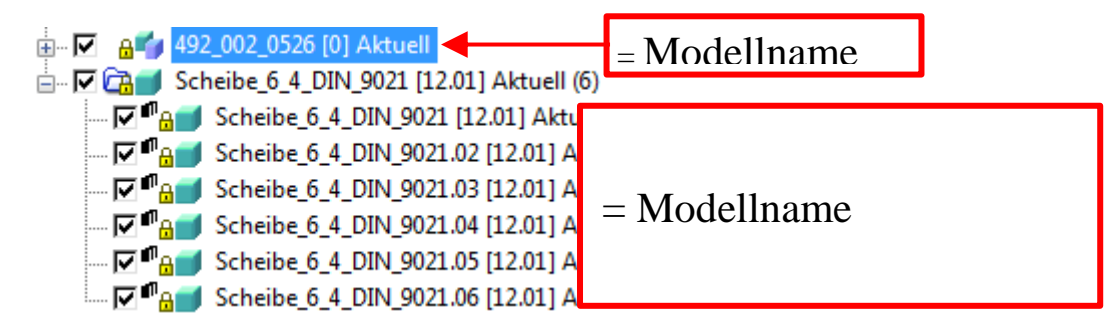

## **So hätte ich es gerne:**

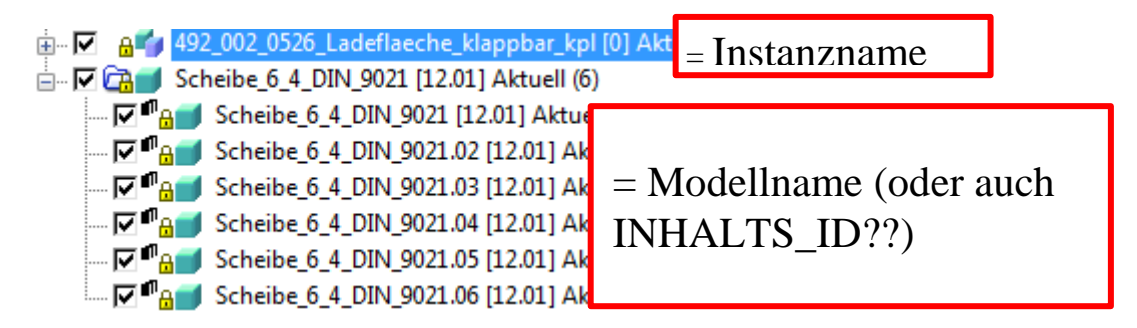

## **So sind die Teile im Model Manager angelegt:**

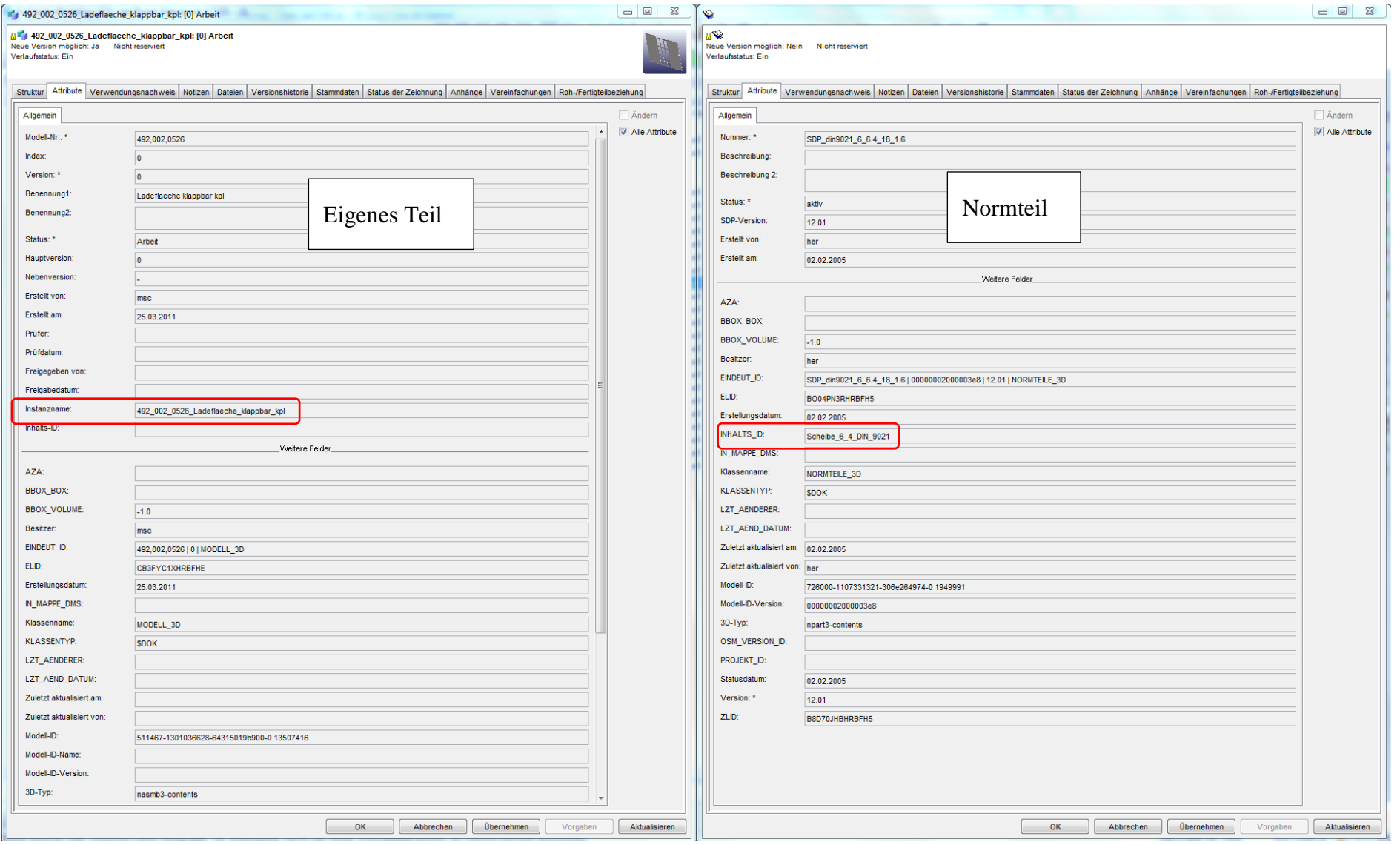